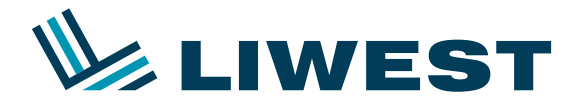

## Anleitung **Maileinrichtung für Outlook 365**

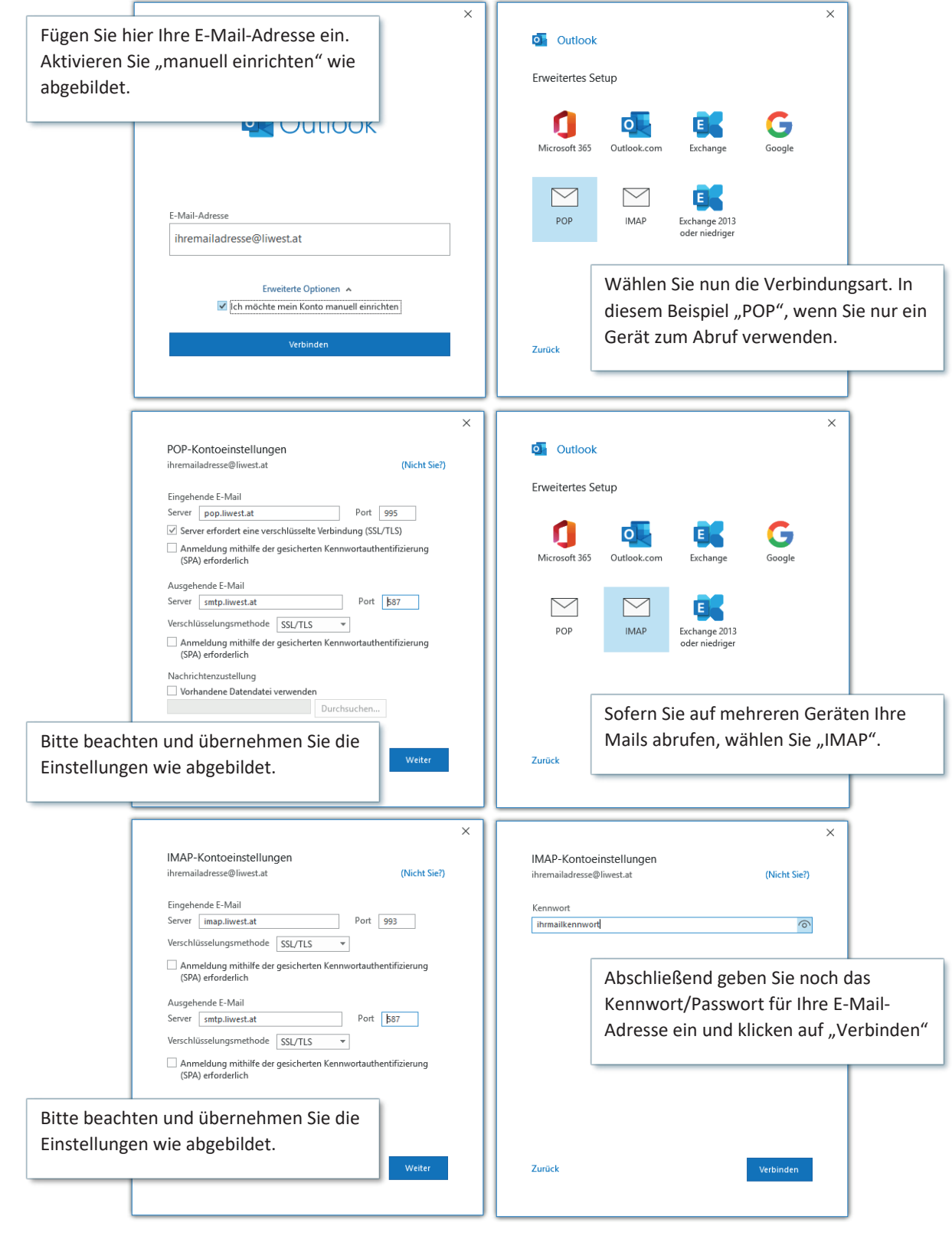